# **Zadanie: PAR Parzystość**

**Podstawy C++, ILO Białystok. Dostępna pamięć: 32 MB.** *01.06.2019*

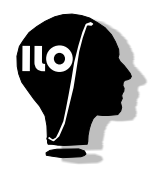

Jaś zaczął uczęszczać do liceum. Podczas pierwszej lekcji informatyki jego zadaniem było napisanie prostego programu. Teraz wszystko mu się pokręciło.

Na lekcji była mowa o liczbach całkowitych, wymiernych, dodatnich, ujemnych, rzeczywistych, pierwszych, parzystych, liczbach typu int oraz long long, złożonych i wielu innych.

Niestety wszystko nasz Jaś zapomniał. Teraz siedzi w domu i płacze, że nie potrafi napisać programu. Pomóż mu.

Napisz program, który po wczytaniu liczby całkowitej oceni, czy jest to liczba parzysta, czy też nie.

#### **Wejście**

Pierwsza linia wejścia zawiera dokładnie jedną liczbę  $a$   $(0 \le a \le 10^9)$ .

### **Wyjście**

W pojedynczym wierszu wyjścia wypisz napis *T AK*, gdy wczytana liczba jest parzysta, a napis *NIE* w przeciwnym przypadku.

# **Przykład 1**

Dla danych wejściowych: 100

### **Przykład 2**

Dla danych wejściowych: 175999

# **Przykład 3**

Dla danych wejściowych: 0

poprawnym wynikiem jest: TAK

poprawnym wynikiem jest: NIE

poprawnym wynikiem jest: TAK